# **ПАСПОРТ ДЛЯ АЭРОСЕПОРАТОРОВ:**

- **INVENTUM-5**
- **INVENTUM-15**
- **INVENTUM-50**

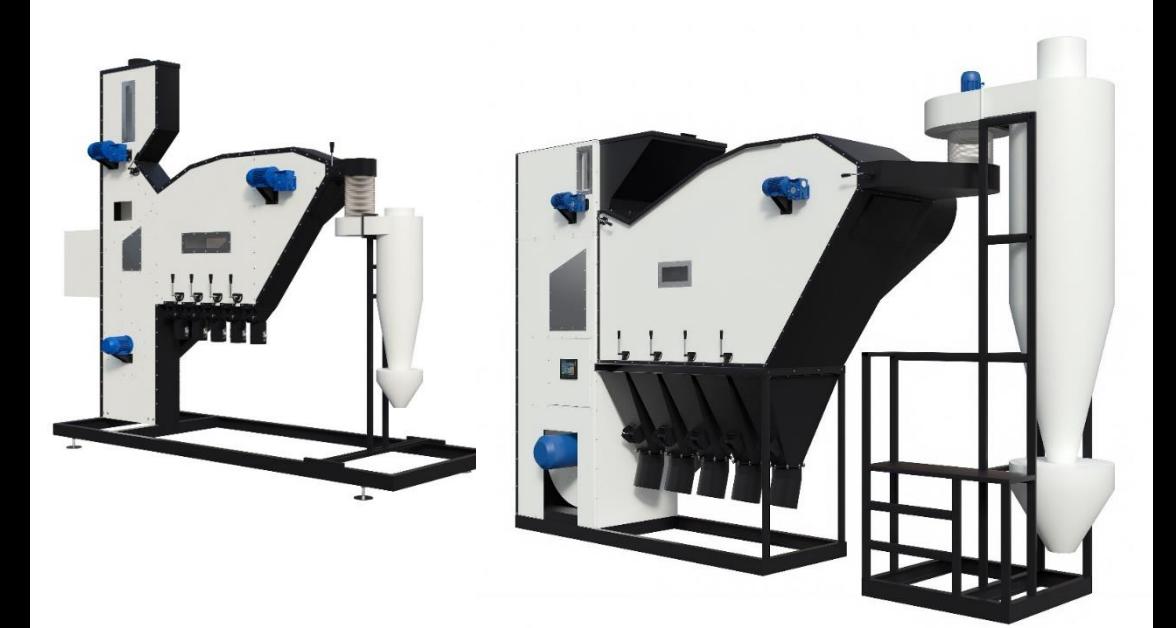

 **Барнаул 2021**

# **СОДЕРЖАНИЕ**

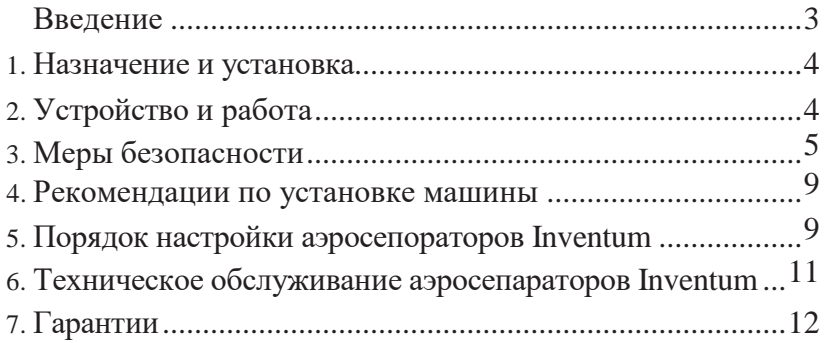

## **ВВЕДЕНИЕ**

Руководство по эксплуатации аэросепаратора Inventum, далее- руководство, является объединённым эксплуатационным документом, поставляемым с каждым сепаратором.

**Лицам, ответственным за монтаж, за введение в эксплуатацию и эксплуатирущим данное оборудование, необходимо ознакомиться с содержанием настоящего руководства.**

Руководство содержит сведения о составе сепаратора и его технических характеристиках, правилах эксплуатации, указания по технике безопасности, сведения об изготовителе, о гарантии и приёмке сепаратора.

Руководство должно находиться на предприятии, которое эксплуатирует сепаратор.

## **ОБЩИЕ СВЕДЕНИЯ ОБ ИЗДЕЛИИ**

Наименование изделия:

## **АЭРОСЕПАРАТОР**

Обозначение изделия:

**Inventum ТУ 28.93.13-001-3397-8620-2019**

Предприятие-изготовитель:

**ООО «Гарант», г. Барнаул, ул. Кулагина, 30.**

**Серийный номер: Дата выпуска / / 202 г.**

## **1. НАЗНАЧЕНИЕ И УСТАНОВКА**

## **1.1. Назначение**

Аэросепаратор предназначен для очистки и **КАЛИБРОВКИ ПО УДЕЛЬНОМУ ВЕСУ посевного**  и товарного материала: зерновых, зернобобовых, овощных, бахчевых, кормовых, лекарственных трав и т. д., а также очистки и калибровки всех видов круп и продуктов их производства.

## **РАБОТА МАШИНЫ ВОЗМОЖНА В ЧЕТЫРЕХ РЕЖИМАХ:**

**1 - режим предварительной очистки;** 

- **2 - режим первичной очистки;**
- **3- режим калибровки;**
- **4- смешанный режим (калибровка и очистка одновременно).** В этом режиме производительность машины не устанавливается.

## **1.2. Установка**

Машина может устанавливаться:

- на двухосном прицепе типа транспортёр;
- стационарно в ангаре или на крытом или открытом току;
	- на зерноочистительном комплексе типа ЗАВ, а также в условиях элеваторов и заводов, осуществляющих переработку сельхозпродукции.

## **2. УСТРОЙСТВО И РАБОТА**

#### **2.1.Устройство машины**

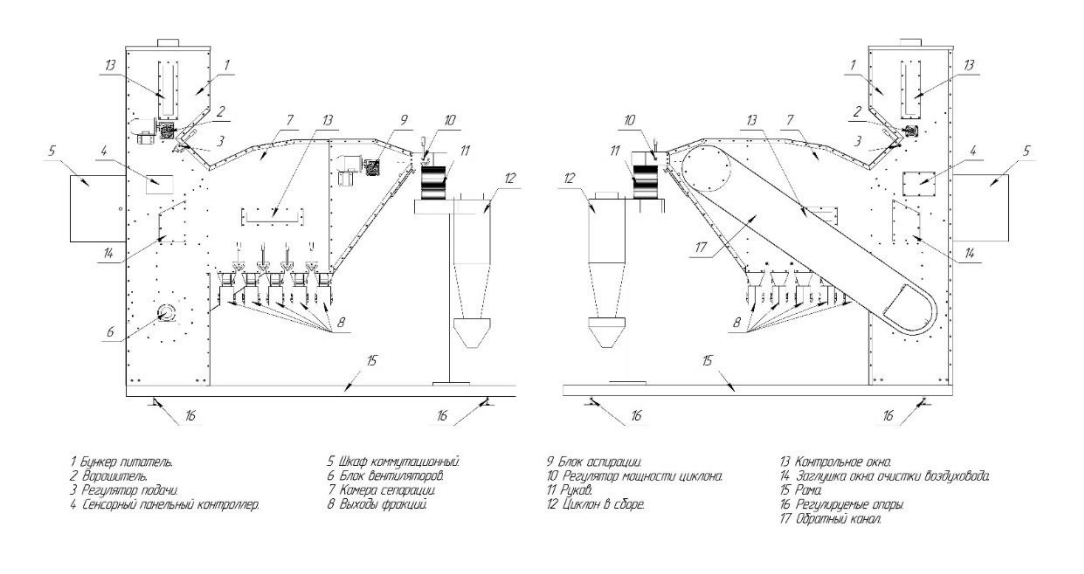

## Рисунок 1. Устройство аэросепаратора Inventum-5 и Inventum-15

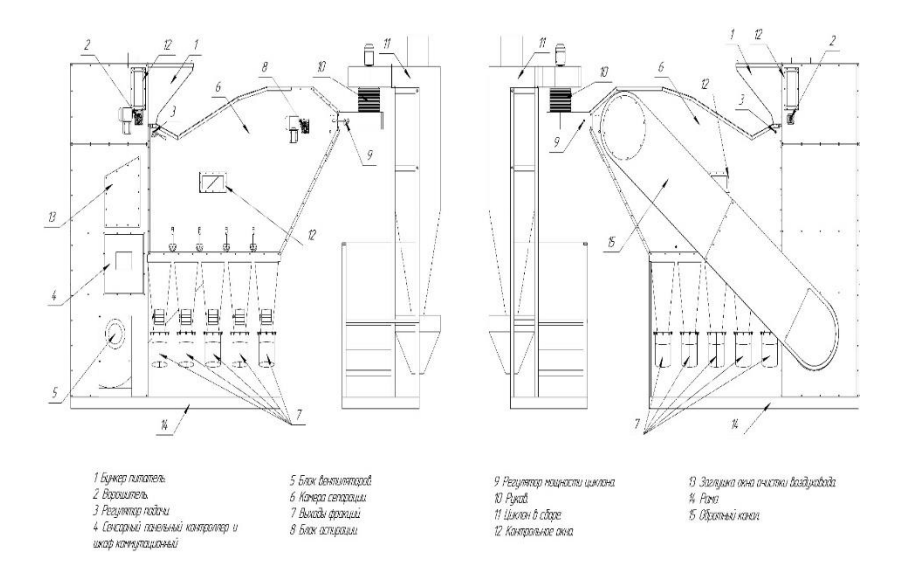

Рисунок 2. Устройство аэросепаратора Inventum-50

#### **2.2.Работа машины**

Работа машины сводится к распределению и делению исходного материала на фракции по удельному весу.

Исходный материал (далее зерно) подается в бункер питатель.

Из бункера питателя зерно поступает в камеру сепарации, где происходит его расслоение и деление по удельному весу за счёт воздействия на зерно воздушных потоков.

После сепарации зерно разводится по приёмным бункерам (если это ЗАВ) или фасуется в мешки.

## **3. МЕРЫ БЕЗОПАСНОСТИ**

Машина должна зануляться, а в стационарном варианте дополнительно заземляться с помощью проводника с сечением, обеспечивающим 1/3 проводимости фазных проводников, но не менее  $1,5 \text{ mm}^2$ по меди и 2 мм2 по алюминию.

Сопротивление между заземляющей и каждой доступной для прикосновения металлической частью машины, которая может оказаться под напряжением, не должно превышать 0,1 Ом.

Общее сопротивление заземляющих устройств всех повторных заземлений нулевого провода линии электропередачи должно быть не более 10 Ом.

При работе с протравленными семенами необходимо проведение медицинских осмотров и обеспечение обслуживающего персонала средствами индивидуальной защиты.

## **ВНИМАНИЕ!**

Монтаж (демонтаж) машины производится только при обесточенном оборудовании.

## **ЗАПРЕЩАЕТСЯ!**

- вскрывать узлы и блоки, находящиеся под напряжением;
- эксплуатировать машину при снятых защитных элементах вращающихся деталей машины;
- эксплуатировать машину, не ознакомившись с настоящимруководством по эксплуатации;

**Принципиальные и силовые электросхемы сепараторов приведены на рисунке 3, 4, 5, 6, 7 и 8.**

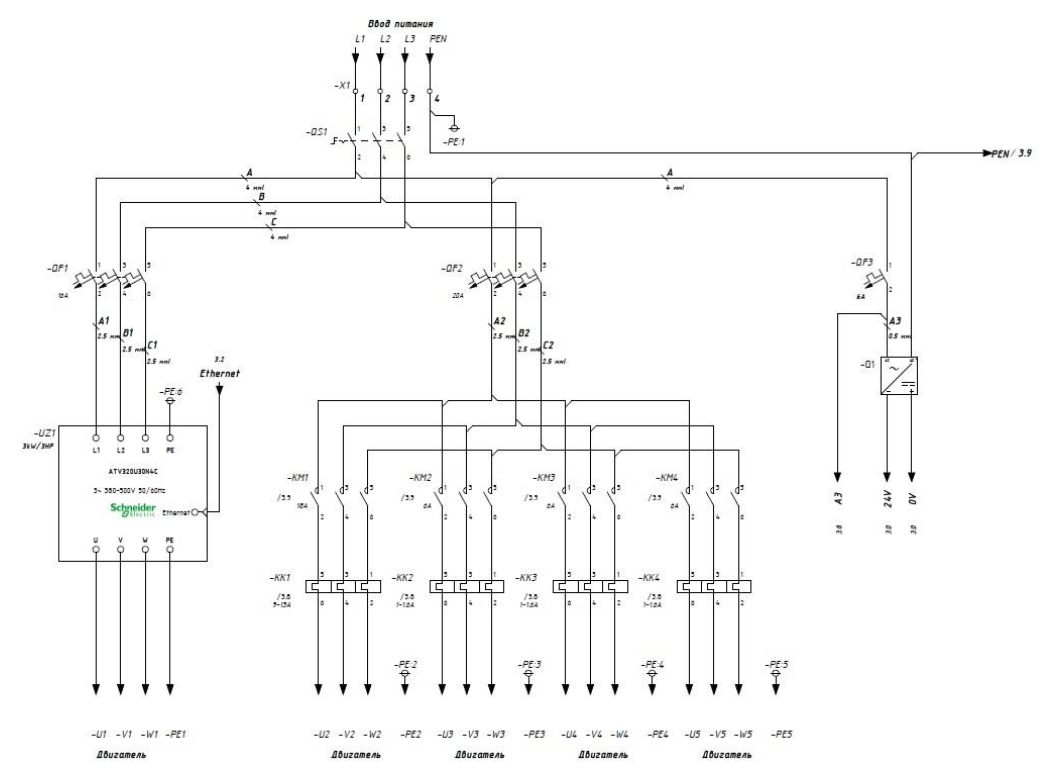

Рисунок 3. Принципиальная схема Inventum-5.

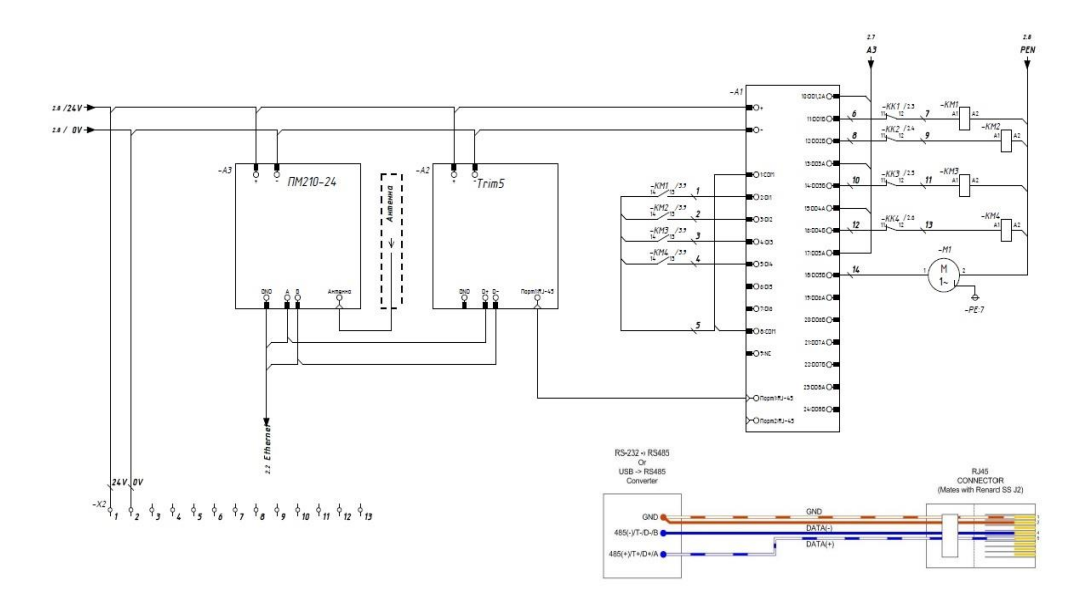

Рисунок 4. Электрическая схема Inventum-5.

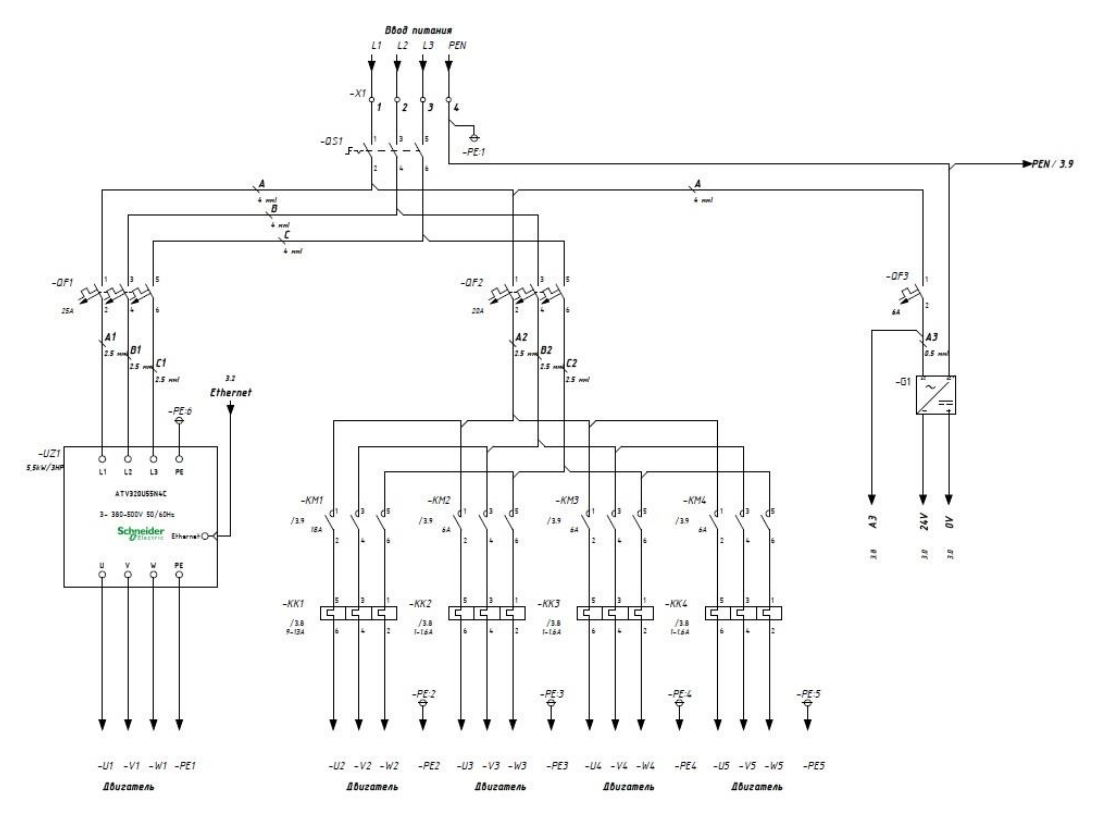

Рисунок 5. Принципиальная схема Inventum-15.

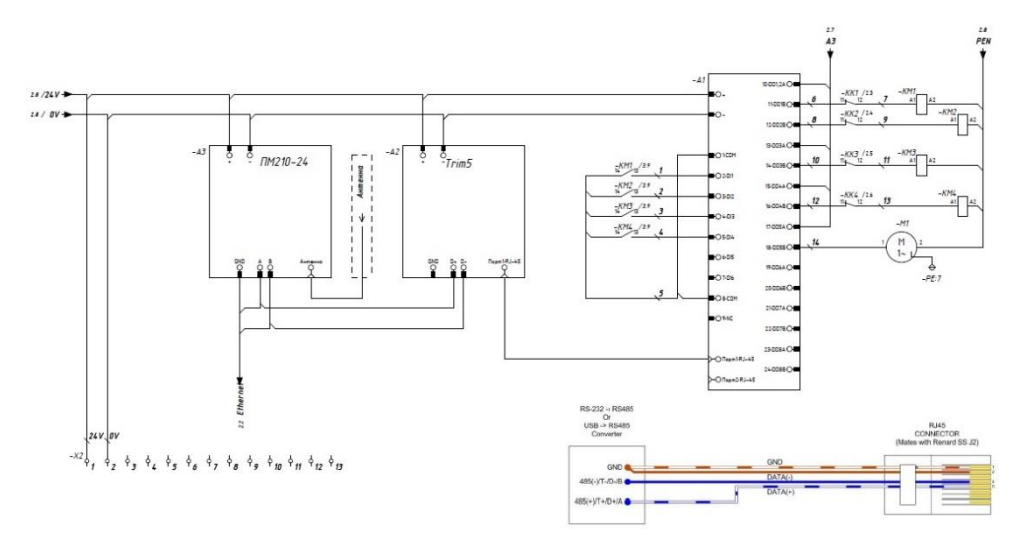

Рисунок 6. Электрическая схема Inventum-15.

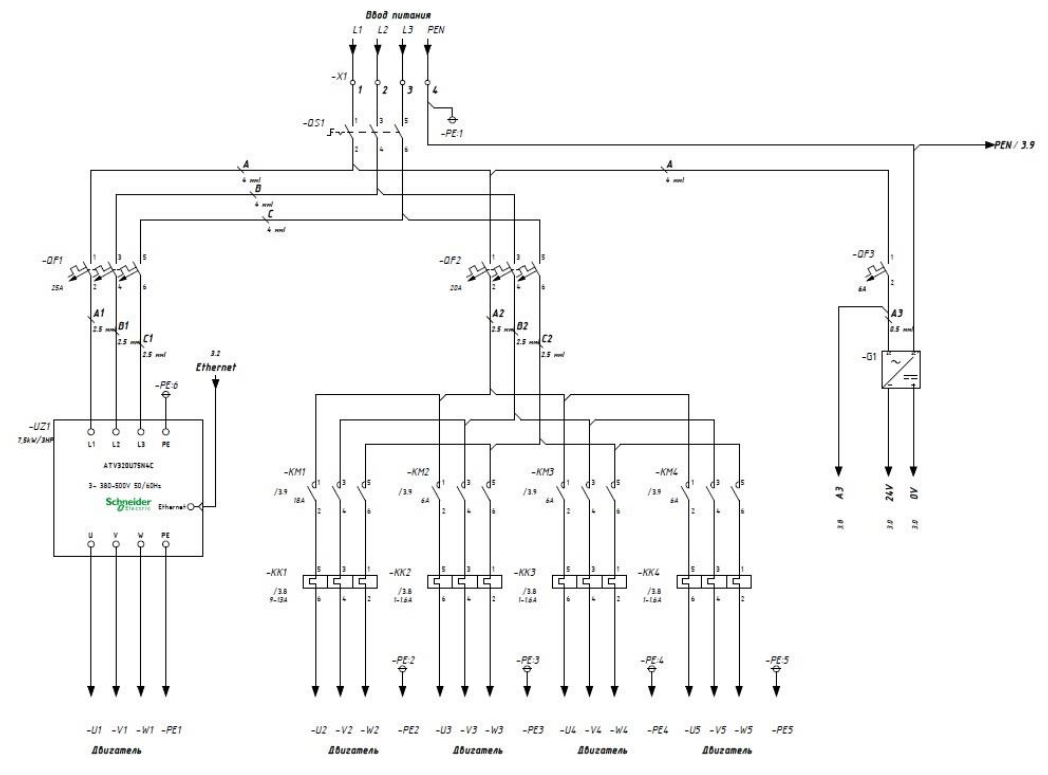

Рисунок 7. Принципиальная схема Inventum-50.

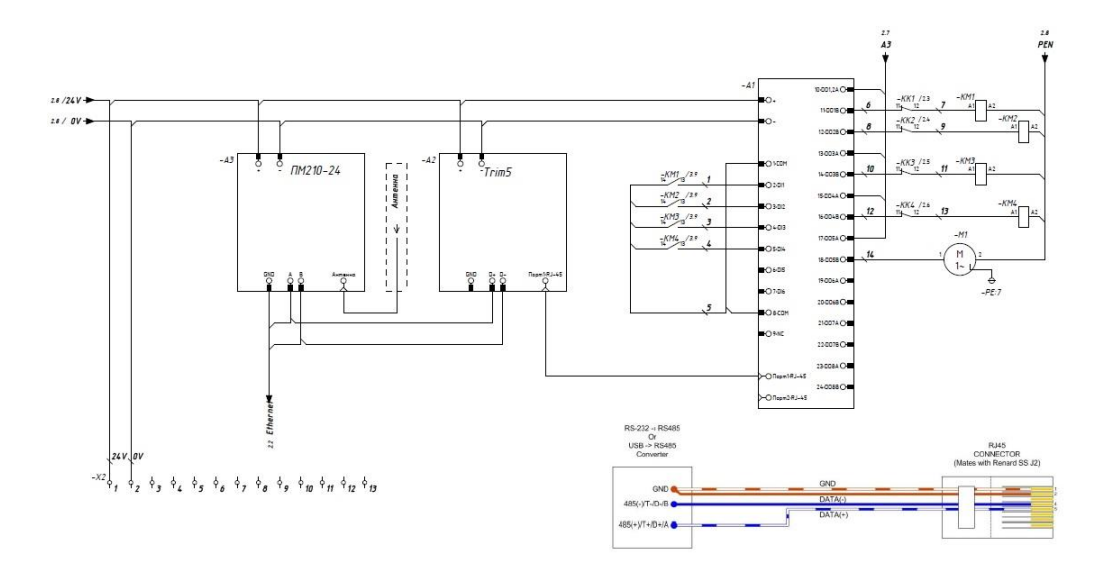

Рисунок 8. Электрическая схема Inventum-50.

## **4. РЕКОМЕНДАЦИИ ПО УСТАНОВКЕ МАШИНЫ.**

При установке машины в ангарах или на ЗАВе для удобства обслуживания доступ со всех сторон должен быть не менее 1000 мм. Машину необходимо выставить по уровню. Пол вокруг машины должен содержаться в чистоте.

## **5. ПОРЯДОК НАСТРОЙКИ АЭРОСЕПАРАТОРОВ INVENTUM.**

#### **5.1. Включение машины.**

- **5.1.1.** Ручка «Подачи зерна на сепарацию» в положении «закрыто».
- **5.1.2.** Заполнить бункер зерном.
- **5.1.3.** Ручки управления шторками установить вертикально.
- **5.1.4.** Включить «Сеть» на лицевой панели электрошкафа, приналичии напряжения в сети загорается панельный контроллер.
- **5.1.5.** Нажмите кнопку «настройки». Выберите необходимую вам культуру и установите примерное значение частотного преобразователя.
- **5.1.6.** Ручку «Регулятор мощности циклона» на блоке аспирации установите в положении максимальной мощности, а для культур таких как мак, амарант, мятлик, газонная трава и им подобных, установленная мощность должна быть такой, чтобы при сепарации зерно не вылетало в циклон.
- **5.1.7.** Рычаг «Подачи зерна на сепарацию» переводим в положение «открыто» на 50%-100% от полного открытия подачи, что обеспечивает подачу зерна на сепарацию.
- **5.1.8.** Изменяя значения на частотном преобразователе, добиваемся того, чтобы зерно, выходящее из рабочих фракций сепаратора, распределялось по объёму во 2-ю и 5-ю фракцию поровну.

Объёмная характеристика зерна в 3-й и 4-й фракциях в этот момент значения не имеет.

Таким образом, мы настраиваем на определенную мощность частотный преобразователь.

## **5.2. Настройка рабочих фракций.**

Сепаратор может работать в одном из четырех режимов:

1 - Режим предварительной очистки.

2 - Режим первичной очистки.

3 - Режим калибровки.

4 - Смешанный режим (калибровка и очистка одновременно).

## **5.2.1. Настройка 1-й фракции (камнеотборник)**

Поворачивая влево или вправо ручки 1, добиваемся такого положения, чтобы в 1-ю фракцию изредка проскальзывало 1-2 зернышка, тогда камешки, размер которых равен или больше зерна, будут попадать в 1-ю фракцию.

## **5.2.2. Настройка 5-й фракции.**

В 1-м и 2-м режимах в 5-ю фракцию могут поступать:

- мертвые отходы;
- зерноотходы;
- фуражное зерно. В 3-м режиме:
- фуражное зерно;
- товарное зерно. В 4-м режиме:
- зерноотходы;
- фуражное зерно.

После настройки мощности частотного преобразователя в 5-ю фракцию будет поступать зерно, приближенное к одному из перечисленных выше

вариантов.

Если необходимо часть зерна из 4-й фракции отправить в 5-ю, то тогда поворачивая ручку 4 влево – добиваемся такого положения, чтобы из 4-й фракции пошло зерно, соответствующее 5-й фракции.

После всех проделанных выше манипуляций сепарируемый материал распределился следующим образом:

В 1-ю фракцию поступают камни и др. тяжелые примеси.

Во 2-ю фракцию-зерно.

В 3-ю фракцию - зерно.

В 4-ю фракцию поступает фуражное зерно

В 5-ю фракцию поступает фуражное зерно или отходы, в зависимости от настройки, осуществленной выше.

### **5.2.3. Настройка 2-й фракции.**

Во 2-ю фракцию независимо от режима настройки поступает зерно с максимальным удельным весом.

В 1-м и 2-м режимах это товарное зерно.

В 3-м режиме товарное или посевное зерно. В 4-м режиме товарное или посевное зерно.

Настройка 2-й фракции сводится к настройке камнеотборника т.е к настройке 1-й фракции, описанной в п.5.2.1, а также к повороту ручки 2 вправо или влево.

### **5.2.4. Настройка 3-й фракции.**

В 3-ю фракцию согласно режимам работы поступает:

В 1-м и 2-м режимах товарное зерно.

В 3-м режиме товарное или посевное зерно.

В 4-м режиме товарное или посевное зерно.

Настройка 3-й фракции; это одна из ключевых настроек, т.к. определяет не только качество, но и объём получаемого качественного материала, т.е. поворачивая ручку 2 вправо мы уменьшаем объём получаемого материала, увеличивая его натурный вес, а поворачивая влево, увеличиваем выход получаемого материала, уменьшая при этом натурный вес.

Таким образом, поворачивая ручку вправо или влево, мы находим оптимальную зависимость между качеством и количеством.

На практике часто объединяют 2-ю и 3-ю фракции, тогда в этом случае настройку 2-й фракции не проводят, а добиваются требуемого натурного веса, смешав эти фракции.

## **5.2.5. Настройка 4-й фракции.**

После того, как мы настроили все предыдущие фракции, в том числе 5-ю и 3-ю, и добиваясь требуемого качества зерна в этих фракциях сбрасывали не удовлетворяющее нас зерно в 4-ю фракцию, то можно сказать, что эта часть зерна является остатком, т. е. той частью, которая не подлежит настройке. Несмотря на то, что было сказано выше, в 4-ю фракцию согласно режимам работы, поступает:

В 1-м и 2-м режимах товарное зерно, фуражное зерно или зерноотходы.

В 3-м режиме товарное зерно.

В 4-м режиме товарное или фуражное зерно.

#### **5.2.6. Работа машины с большой производительностью**

Как было сказано в *п.5.1.5*. подача зерна в момент настройки выбирается небольшая т.е. ручка «Подача зерна на сепарацию» установлена в пол. 50%-100% для более точной и качественной настройки.

После настройки, описанной выше в разделах *п.5*, мы будем иметь определенное соотношение сепарируемого зерна по фракциям.

При увеличении подачи зерна на сепарацию это соотношение может меняться.

Чтобы сохранить качество зерна во 2-й и 3-й фракциях, необходимо сохранить и пропорцию выхода зерна по фракциям. Для этой цели необходимо вращая ручку «Регулятора мощности струйного генератора» добиваться того, чтобы пропорция выходящего зерна по фракциям соответствовала пропорции на малой производительности.

## **5.3. Сепарация**

### **5.3.1.Очистка**

За один проход на аэросепараторах Inventum можно убрать от 50% до 70% примесей, находящихся в исходном материале, с отходом зерновой массы до 10%, при условии работы машины в режиме предварительной очистки.

### **5.3.2.Калибровка**

Основное назначение аэросепаратора Inventum – это калибровка зерновой массы по удельному весу.

При правильной настройке сепаратора и соблюдении технологических операций масса тысячи, семян получаемая, к примеру из 3-й фракции, при неоднократных замерах одной и той же партии зерна может колебаться ±3%.

Калибровку проводят после полного доведения зерновой массы по чистоте. Калибруемый материал на сепараторе

Inventum рекомендуем делить в пропорции:

50% - 2-я и 3-я фракции – это посевной материал и 50% - 4-я и 5-я фракции –товарное зерно. В исключительных случаях – 60% на 40% – соответственно.

Максимальная производительность при калибровке зависит от качества исходного материала, а также от конкретной задачи по качеству калибровки.

### **5.3.3. Смешанный режим сепарации**

Смешанный режим сепарации проводят в тех случаях, когда нет особо высоких требований по чистоте и когда из исходной зерновой массы получают небольшой объем посевного материала при достаточно большом количестве исходного материала.

В смешанном режиме производительность сепарации производителем не определяется, т.к. во многом зависит от исходного материала.

Настройка сепараторов на каждый из режимов описана в *п. 5.1.* данного руководства.

## **6. ТЕХНИЧЕСКОЕ ОБСЛУЖИВАНИЕ АЭРОСЕПАРАТОРОВ INVENTUM**

#### **6.1. Очистка машины**

При окончании работ или при переходе на другую культуру машину необходимо очистить от пыли и остатков исходного материала.

Производится это следующим образом:

- Выставить значение на частотном преобразователе в 45 единиц и включить сепаратор;
- установить ручки шторок вертикально.

Открыть ручку «Подачи зерна на сепарацию» в максимально возможное положение. При необходимости очистить бункер-питатель и дать проработать машине в

течение 3-5 минут.

### **6.2. Обслуживание вибролотка**

На моделях Inventum-50 необходимо проверять натяжения ремня-привода вибролотка. При необходимости установить требуемое натяжение.

#### **6.3. Обслуживание блока аспирации**

Обслуживание блока аспирации заключается в периодической замене очистительных щёток по мере износа, которые устанавливаются под крышкой, расположенной на нижней части блока аспирации с текстом"Люк обслуживания рабочей камеры".

Смену щёток производить при выключенном сепараторе.

## **7. ГАРАНТИИ**

Изготовитель гарантирует соответствие аэросепараторов Inventum требованиям технических условий ТУ 28.93.13-001-3397-8620-2019 при соблюдении правил транспортировки и эксплуатации.

Гарантийный срок эксплуатации машины -12 месяцев со дня ввода машины в эксплуатацию, но не более 18 месяцев со дня поставки.

## **ВНИМАНИЕ!**

Частотный преобразователь опломбирован изготовителем.

При обнаружении несанкционированного проникновения потребителя в частотный преобразователь или нарушения пломбы машина с гарантии снимается.